**OCL** 

# What is OCL?

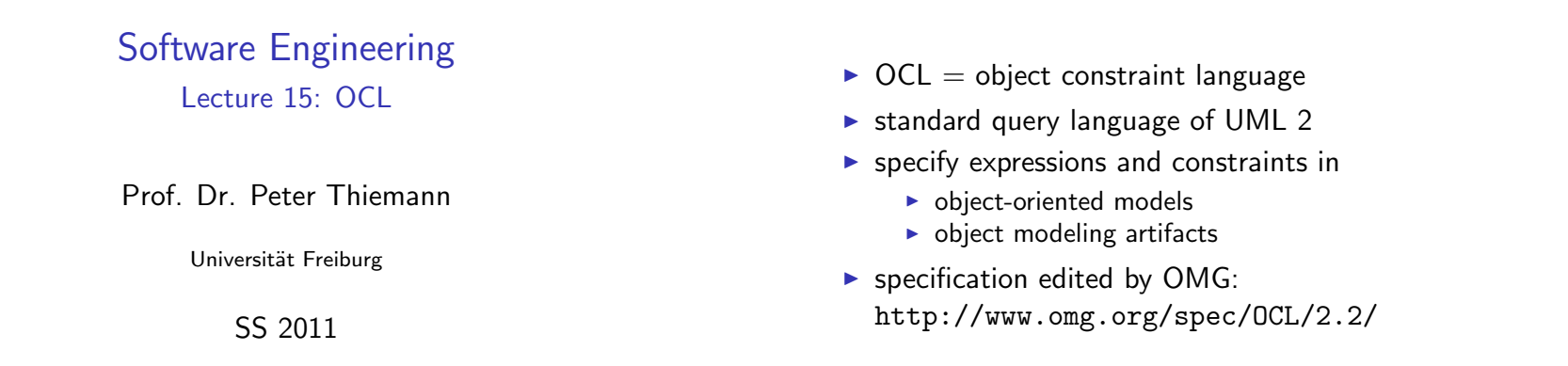

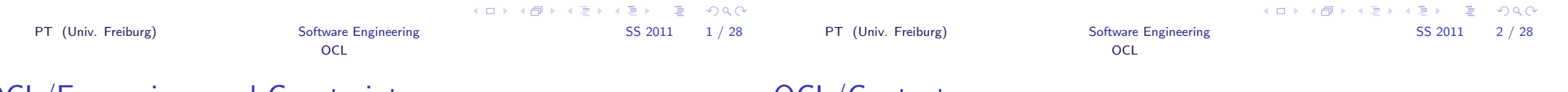

# OCL/Expressions and Constraints

# OCL/Context

- $\blacktriangleright$  Expressions
	- $\blacktriangleright$  initial values, derived values
	- $\blacktriangleright$  parameter values
	- $\triangleright$  body of operation (no side effects  $\Rightarrow$  limited to queries)
	- $\triangleright$  of type: Real, Integer, String, Boolean, or model type
- $\blacktriangleright$  Constraints
	- invariant (class): condition on the state of the class's objects which is always true
	- $\triangleright$  precondition (operation): indicates applicability
	- $\rightarrow$  postcondition (operation): must hold after operation if precondition was met
	- $\triangleright$  guard (transition): indicates applicability
- $\triangleright$  Each OCL expression is interpreted relative to a context
	- $\triangleright$  invariant wrt class, interface, datatype, component (a classifier)
	- $\blacktriangleright$  precondition wrt operation
	- $\blacktriangleright$  postcondition wrt operation
	- $\blacktriangleright$  guard wrt transition
- $\blacktriangleright$  Context is indicated
	- $\blacktriangleright$  graphically by attachment as a note
	- $\blacktriangleright$  textually using the context syntax
- $\triangleright$  Expression is evaluated with respect to a snapshot of the object graph described by the modeling artifact

# OCL/Example

# OCL/Example

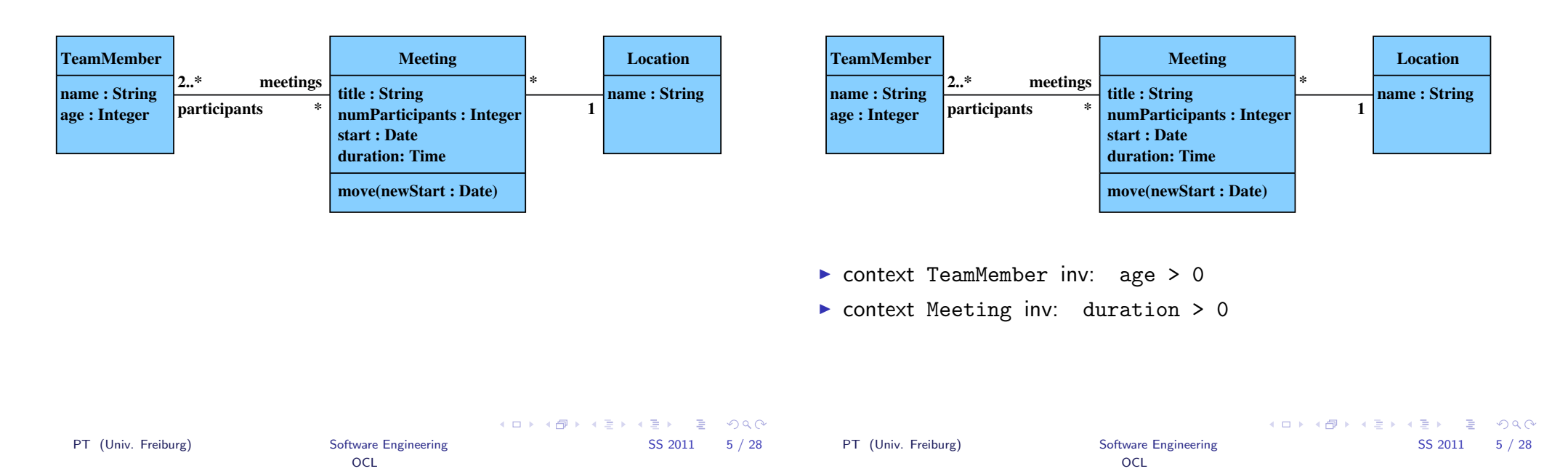

# OCL/Types and Values

#### $\blacktriangleright$  Model types (class names)

 $\blacktriangleright$  Basic types and notation for values:

Boolean Values: true, false Integer Values: 1, -5, 2, 34, 26524 Real Values: 1.4142, 2.718, 3.141 String Values: 'Sonntagmorgen um viertel vor acht ...'

- ▶ Collection types: Set, Bag, Sequence
- $\blacktriangleright$  Enumeration types (User-defined)
- ▶ Special types: OclAny, OclType

# OCL/Operations on Basic Types

 $\triangleright$  Boolean: and, or, xor, not, implies, if-then-else (infix)

**OCL** 

- Integer:  $*,+,-,/$ ,abs,div(), mod(), max(),min()
- Real:  $*,+,-,/$ , floor
- ▶ String: size,toUpper,toLower, concat (), substring ()
- $\blacktriangleright$  ... and many more

# OCL/Operations on Basic Types

- $\triangleright$  Boolean: and, or, xor, not, implies, if-then-else (infix)
- Integer:  $*,+,-,/$ ,abs,div(), mod(), max(),min()
- Real:  $*,+,-,/$ , floor
- ▶ String: size,toUpper,toLower, concat (), substring ()
- $\blacktriangleright$  ... and many more

#### **Notation**

- $\blacktriangleright$  Symbols: infix notation
- I Identifiers: method notation, unary methods  $w/o$  ()
- Examples:  $x.abs: v1.mod (v2)$

# OCL/Invariants

- $\blacktriangleright$  Expressions of type Boolean
- Interpreted in 3-valued logic (true, false, undefined)
- $\triangleright$  Arithmetic and logic expressions built with the usual operators

**OCL** 

- $\triangleright$  Attributes of the context object directly accessible
- $\blacktriangleright$  Alternatively through self. attribute Name
- $\triangleright$  Other values available through navigation

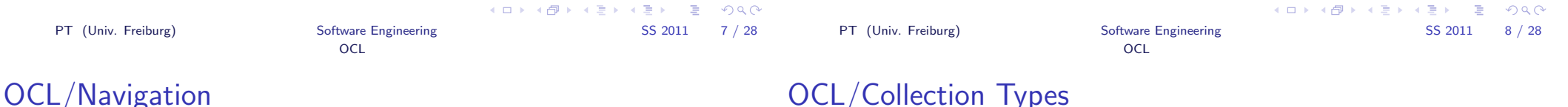

# OCL/Collection Types

- $\blacktriangleright$  Task: *navigate* from *object* to associated objects
- $\triangleright$  Dot notation *object.associationEnd* yields
	- $\triangleright$  associated object (or undefined), if upper bound of multiplicity  $\leq 1$
	- $\triangleright$  the ordered set of associated objects, if association is {ordered}
	- $\blacktriangleright$  the set of associated objects, otherwise
- ▶ Use object.classNameOfTarget if association end not named and target is uniquely determined
- $\triangleright$  Result of navigation expression has collection type
- $\blacktriangleright$  Collection(t)

Abstract type with the concrete types  $\texttt{Set}(t'),$   $\texttt{Bag}(t'),$  and Sequence $(t^{\prime})$  as subtypes where  $t^{\prime}$  is a subtype of  $t$ 

- $\blacktriangleright$  Set $(t')$ Mathematical set (no duplicate elements, no order)
- $\blacktriangleright$  Bag(t') Like a set, but may contain duplicates
- Sequence $(t')$ Like a bag, but the elements are ordered

K ロ ▶ K @ ▶ K ミ ▶ K ミ ▶ → ミ → K Q Q Q PT (Univ. Freiburg) Software Engineering SS 2011 9 / 28

# OCL/Navigation/Examples

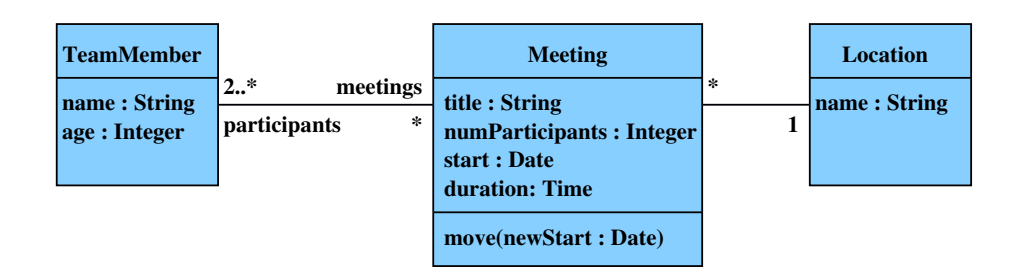

# OCL/More Navigation

If navigation yields object, then use

**OCL** 

- $\blacktriangleright$  attribute notation
- $\blacktriangleright$  navigation
- $\triangleright$  operation calls
- to continue
- $\triangleright$  What if navigation yields a collection?

- $\blacktriangleright$  context Meeting
	- $\triangleright$  self.location yields the associated Location object
	- $\triangleright$  self.participants yields set of TeamMember objects

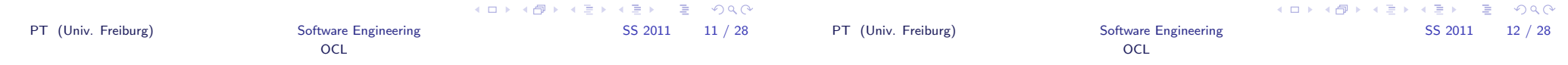

# OCL/More Navigation

- If navigation yields object, then use
	- $\blacktriangleright$  attribute notation
	- $\blacktriangleright$  navigation
	- $\triangleright$  operation calls

to continue

- $\triangleright$  What if navigation yields a collection?
- $\blacktriangleright$  Collection operations:
	- $\triangleright$  notation collection->op(args)
	- $\triangleright$  example operations: size(), isEmpty(), notEmpty(), ...
- $\triangleright$  Single objects may also be used as collections
- $\triangleright$  Attributes, operations, and navigation of elements not directly accessible

# OCL/More Navigation/Examples

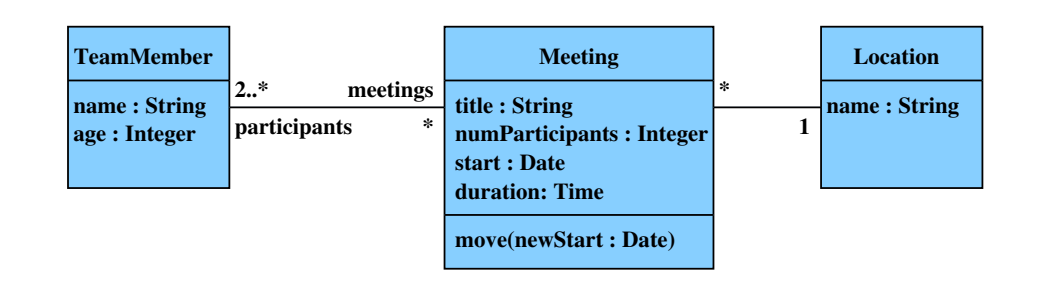

- $\blacktriangleright$  context Meeting
	- ▶ inv: self.participants->size() = numParticipants
- $\blacktriangleright$  context Location
	- $\triangleright$  inv: name="Lobby" implies meeting->isEmpty()

# OCL/Accessing Collection Elements

- $\blacktriangleright$  Task: Continue navigation from a collection
- $\blacktriangleright$  The collect operation
	- ▶ collection->collect( expression )
	- $\triangleright$  collection->collect( v | expression )
	- $\triangleright$  collection->collect( v : Type | expression )

evaluates expression for each element of collection (as context, optionally named)

- Result is  $\mathbf{bag}$  (unordered collection with repeated elements); same size as original collection
- $\triangleright$  Change to a set using operation  $\rightarrow$ asSet()

# OCL/Accessing Collection Elements

- $\blacktriangleright$  Task: Continue navigation from a collection
- $\blacktriangleright$  The collect operation
	- ▶ collection->collect( expression )
	- $\triangleright$  collection->collect( v | expression )
	- $\triangleright$  collection->collect( v : Type | expression )

evaluates expression for each element of collection (as context, optionally named)

- $\triangleright$  Result is bag (unordered collection with repeated elements); same size as original collection
- $\triangleright$  Change to a set using operation  $\rightarrow$ asSet()
- $\blacktriangleright$  Shorthands
	- $\triangleright$  col.attribute for col->collect(attribute)
	- $\triangleright$  col.op (args) for col->collect(op (args))

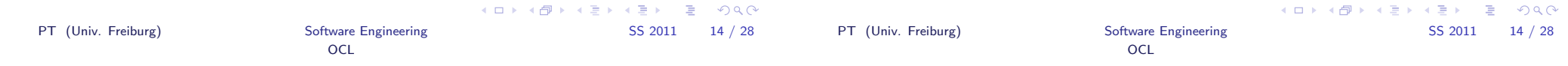

# OCL/Iterator Expressions

- $\blacktriangleright$  Task:
	- $\blacktriangleright$  Examine a collection
	- $\blacktriangleright$  Define a subcollection
- $\blacktriangleright$  Tool: the iterate expression source->iterate(it; res = init |  $expr)$
- $\blacktriangleright$  Value:

```
(Set \{\})->iterate
  (it ; res = init | expr)= init
```

```
(Set ({x1} \cup M))->iterate
  (it : res = init | expr)= (Set M)->iterate
       (i ires = expr[it = x1, res = init]\ket{expr}A \Box B A \Box B A \Box B A \Box B B B A \Box C
```
PT (Univ. Freiburg) Software Engineering SS 2011 15 / 28

PT (Univ. Freiburg) Software Engineering SS 2011 16 / 28

K ロ ▶ K @ ▶ K ミ ▶ K ミ ▶ → ミ → K Q Q Q

# OCL/Accessing Collection Elements

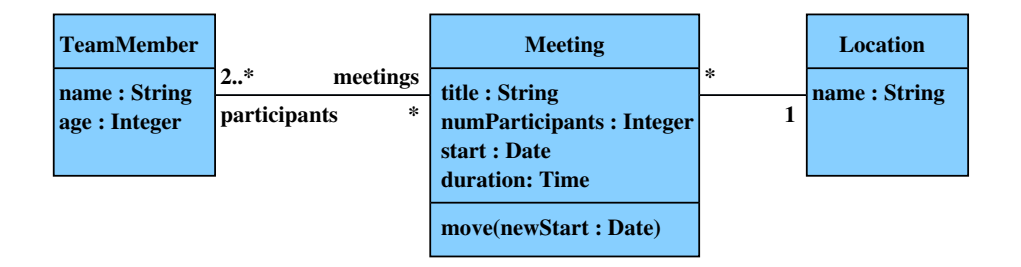

- ▶ context TeamMember
	-

```
▶ inv: meetings.start = meetings.start->asSet()->asBag()
```
**OCL** 

# OCL/Iterator Expressions/Predefined

exists : there is one element that makes  $body$  true

```
source->exists(it|body) =
source->iterate(it; r=false|r or body)
```
#### forAll : all elements make body true

```
source->forAll(<i>it</i>|<i>body</i>) =
source->iterate(it; r=true|r and body)
```
#### select : subset where  $body$  is true

```
source\text{-}select(\textit{it|body}) =
source->iterate(it;r=Set{}|
                            if body
                            then r->including(it)
                            else r
                            endif)
```
PT (Univ. Freiburg) So

# OCL/Iterator Expressions/Examples

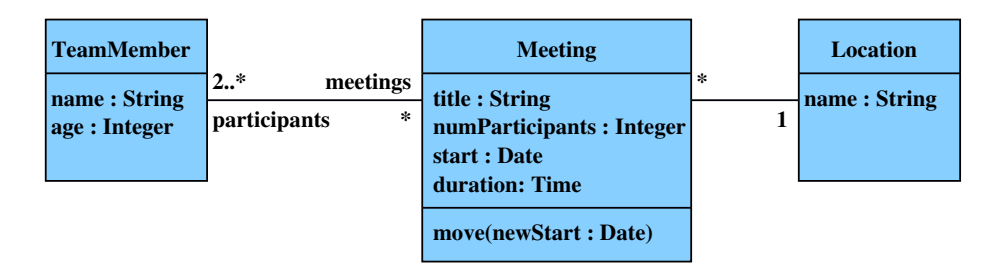

context TeamMember

```
inv: meetings->forAll (m1
```

```
| meetings->forAll (m2
```

```
| m1<>m2 implies disjoint (m1, m2)))
```

```
def: disjoint (m1 : Meeting, m2 : Meeting) : Boolean =
    (m1.start + m1.duration \le m2.start) or
```

```
(m2 \text{ start } + m2 \text{ duration} \le m1 \text{ start})
```
▶ def: extends TeamMember by << OclHelper>> operation

# OCL/Iterator Expressions/Predefined/2

- $\triangleright$  Shorthand with implicit variable binding: source->select(body)
- $\blacktriangleright$  Further iterator expressions
	- $\triangleright$  On Collection: exists, forAll, isUnique, any, one, collect
	- ▶ On Set, Bag, Sequence: select, reject, collectNested, sortedBy

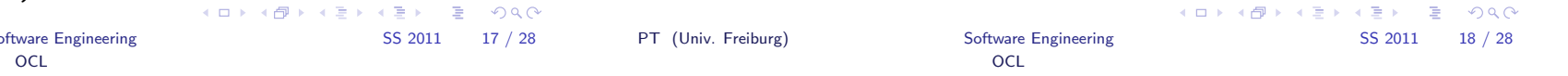

# OCL/OclAny, OclVoid, Model Elements

- $\triangleright$  OclAny is supertype of the UML model types and all primitive types (not of collection types)
- $\triangleright$  OclVoid is subtype of every type
	- $\triangleright$  single instance OclUndefined
	- ▶ any operation applied to OclUndefined yields OclUndefined (except oclIsUndefined())
- $\triangleright$  OclModelElement enumeration with a literal for each element in the UML model
- $\triangleright$  OclType enumeration with a literal for each classifier in the UML model
- $\triangleright$  OclState enumeration with a literal for each state in the UML model

### OCL/Operations on OclAny

- $\blacktriangleright$  = (obj : OclAny) : Boolean
- ▶ <> (obj : OclAny) : Boolean
- $\triangleright$  oclisNew() : Boolean
- ▶ oclIsUndefined() : Boolean
- ▶ oclAsType(typeName : OclType) : T
- ▶ oclIsTypeOf(typeName : OclType) : Boolean
- ▶ oclIsKindOf(typeName : OclType) : Boolean
- ▶ oclIsInState(stateName : OclState) : Boolean
- $\triangleright$  allInstances() : Set(T) must be applied to a classifier with finitely many instances
- $\blacktriangleright$  = and <> also available on OclModelElement, OclType, and OclState

# OCL/Operations on OclAny/KindOf vs TypeOf

Suppose that Student is a subclass of Person and that Course is a separate, unrelated class

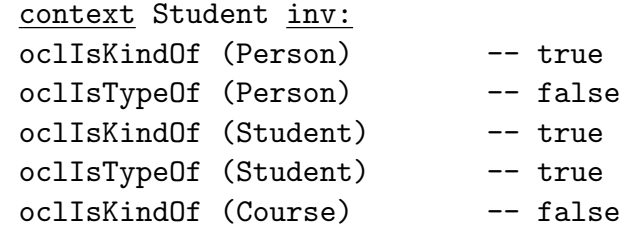

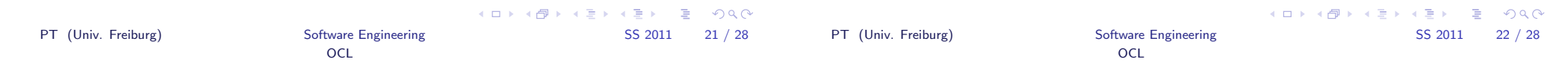

# OCL/Operations on OclAny/Examples

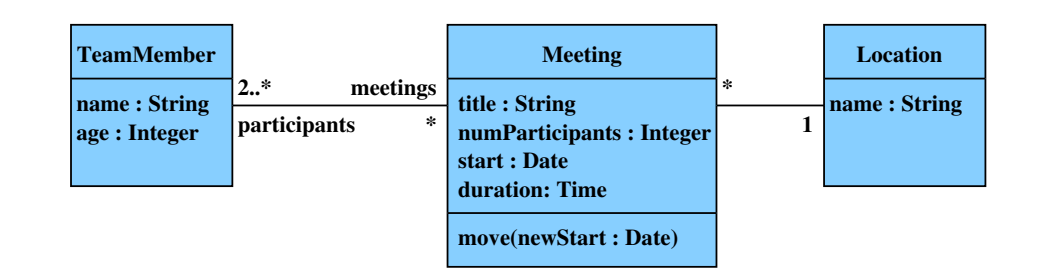

context Meeting inv:

title = "general assembly" implies numParticipants = TeamMember.allInstances()->size()

obj.oclAsType (type: OclType) : type

OCL/Operations on OclAny/oclAsType

- $\blacktriangleright$  analogous to explicit type cast in Java
- $\triangleright$  obj's static type becomes type
- $\triangleright$  the expression evaluates to the object denoted by obj if obj.oclIsKindOf(type : OclType) is true,
- $\blacktriangleright$  the expression is undefined otherwise.

OCL

## OCL/Pre- and Postconditions

Specification of operations by

context Type::operation(param1 : Type1, ... ): ReturnType pre parameterOk: param1 > self.prop1 post  $resultOk$ : result = param1 - self.prop1@pre

- re precondition with optional name parameterOk
- post postcondition with optional name  $result0k$
- $\triangleright$  self receiver object of the operation
- $\blacktriangleright$  result return value of the operation
- $\triangleright$  @pre accesses the value before executing the c
- body: expression defines the result value of
- $\triangleright$  pre, post, body are optional

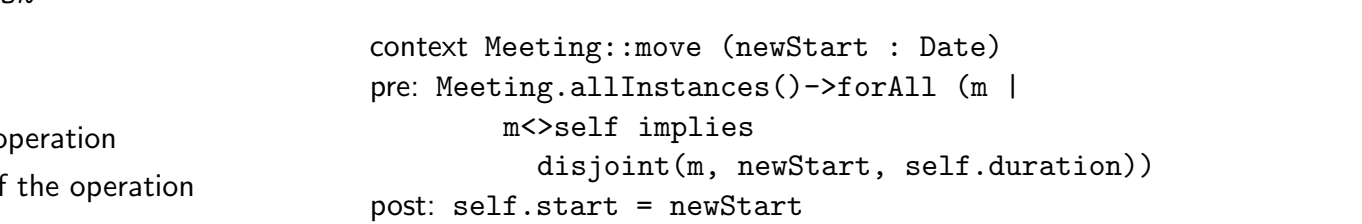

**participants 2..\* meetings**

OCL/Pre- and Postconditions/Examples

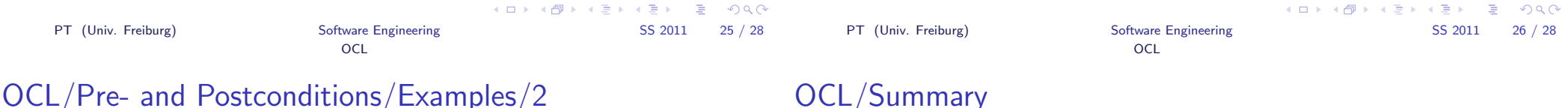

OCL/Summary

**TeamMember name : String age : Integer**

context Meeting::joinMeeting (t : TeamMember) pre: not (participants->includes(t)) post: participants->includes(t) and participants->includesAll (participants@pre)

- $\triangleright$  OCL is the UML-endorsed way of expressing invariants and other logical formulae on UML diagrams
- $\triangleright$  Used for specifying constraints that cannot (easily) be expressed by the diagrams
- $\triangleright$  Makes precise the intuitive meaning of the diagrams
- $\blacktriangleright$  Facilitates
	- $\blacktriangleright$  generation of simulations and tests
	- $\triangleright$  consistency checks
	- $\triangleright$  code generation, e.g., MDA tools (model driven architecture)

K ロ ▶ K @ ▶ K ミ ▶ K ミ ▶ → ミ → K Q Q Q PT (Univ. Freiburg) Software Engineering SS 2011 27 / 28

**name : String Location**

**1**

**\***

**title : String**

**start : Date duration: Time**

**numParticipants : Integer**

**move(newStart : Date)**

**Meeting**

**\***